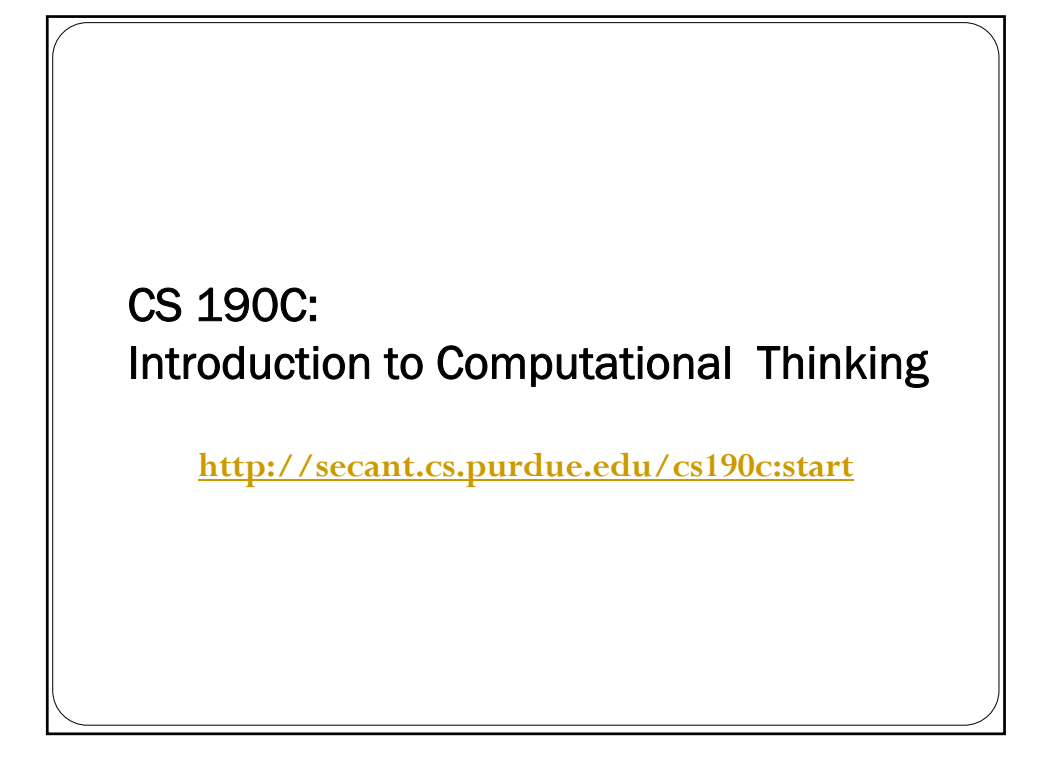

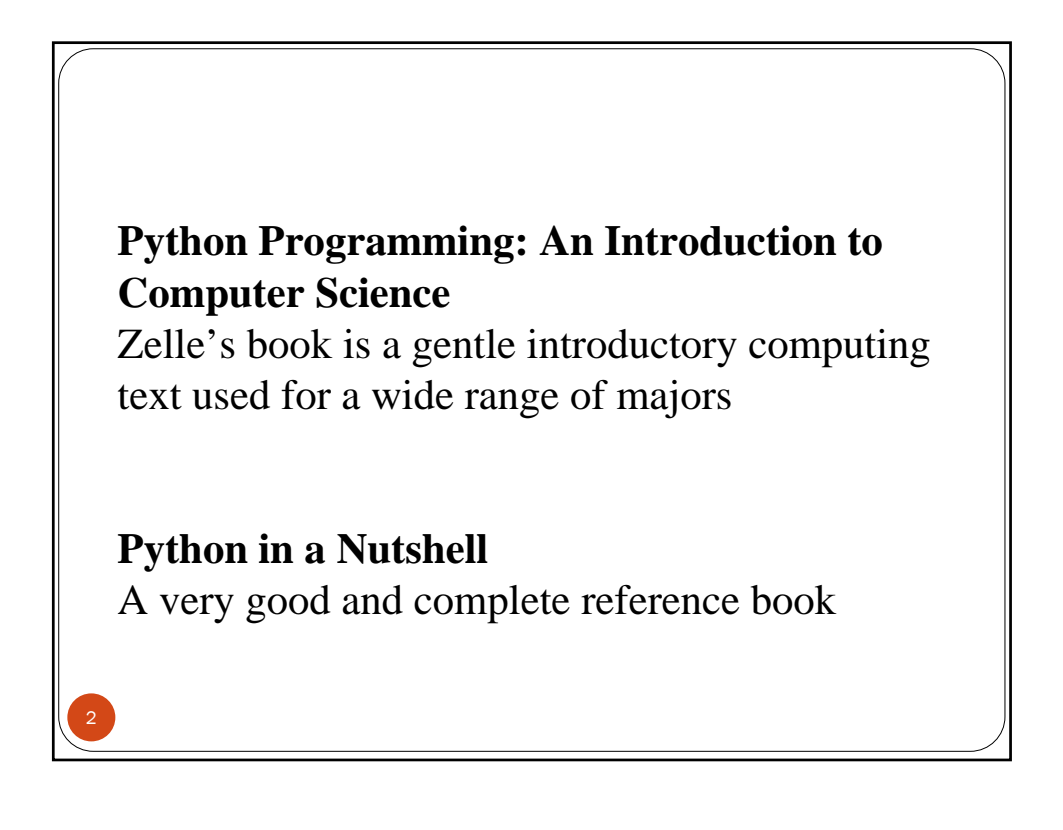

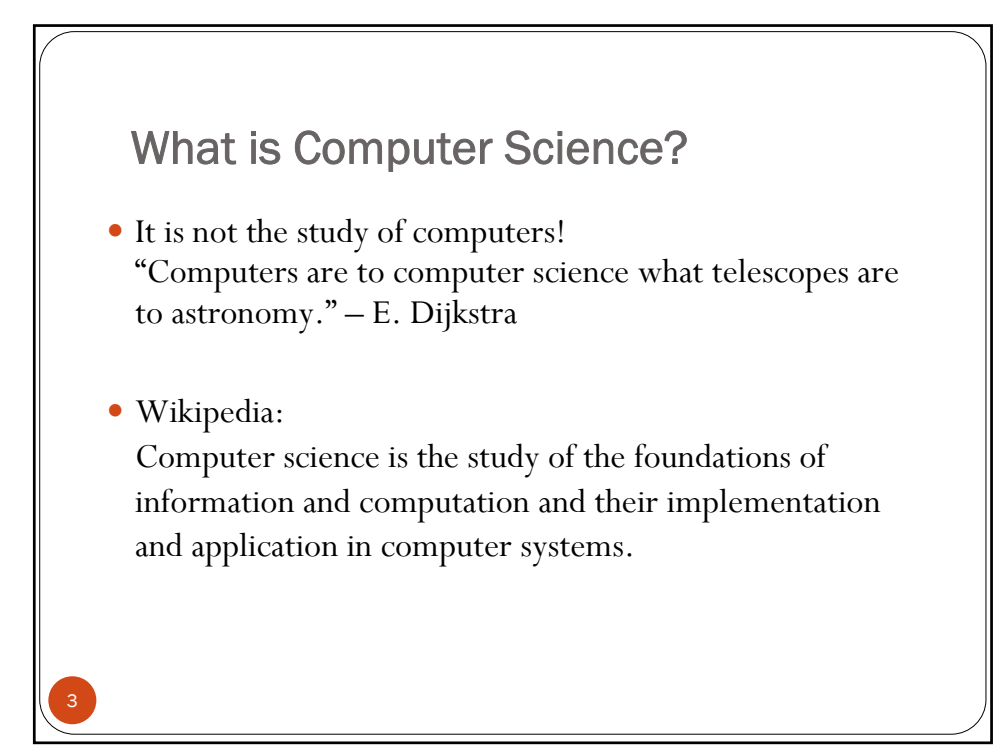

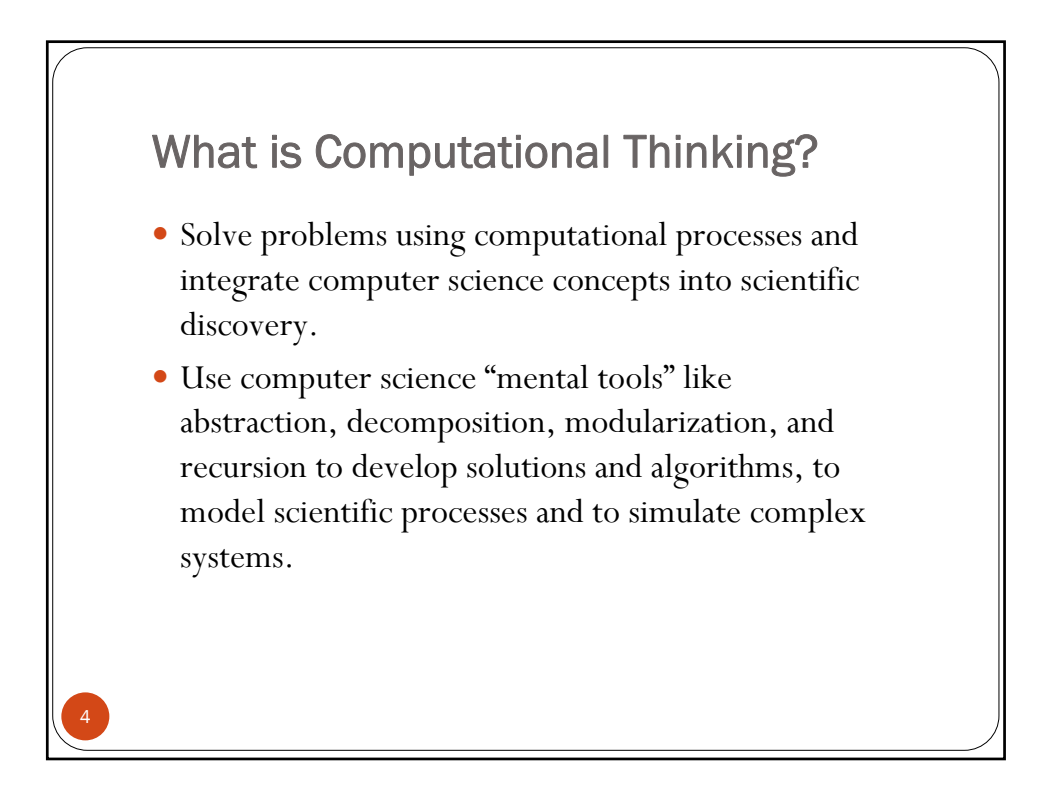

## Focus: What processes can be analyzed and evaluated through computation?

- Know how to solve problems
	- formulate the problem

5

- $\bullet$  make abstractions and design solutions
- y write an algorithm by specifying all steps needed to solve the problem
- Implement the algorithm in a programming language
- Conduct experiments through computational modeling and simulation
- Realize the impact of algorithms on performance and efficiency
- y Understand what can be computed and analyzed

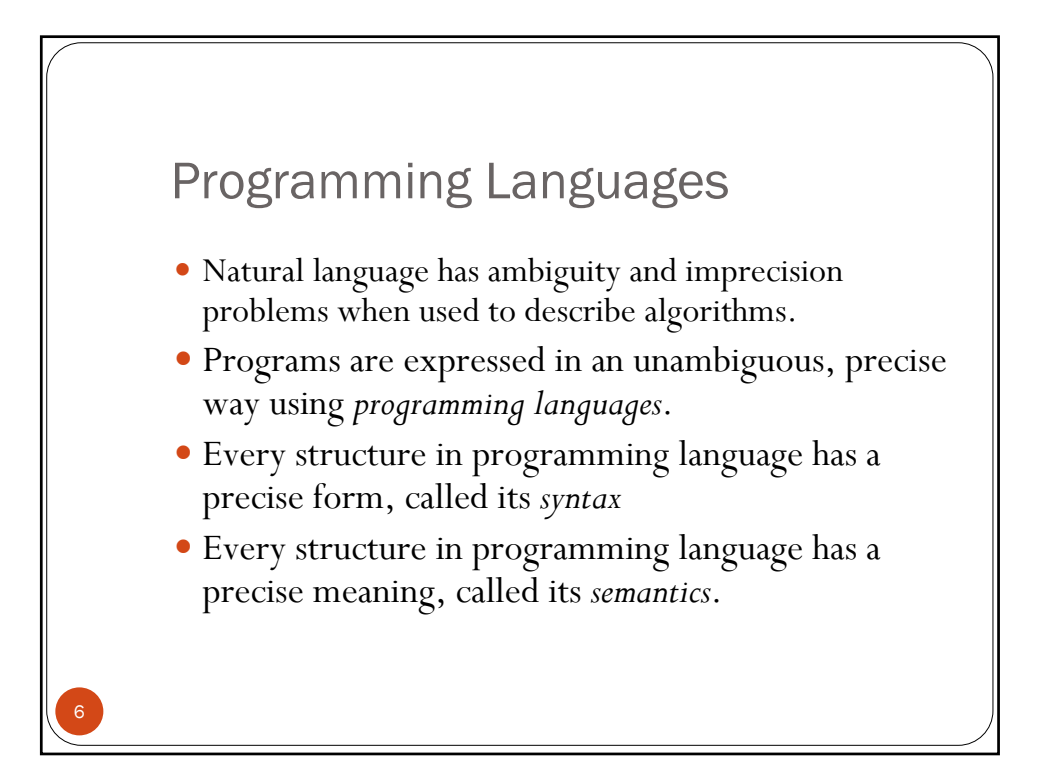

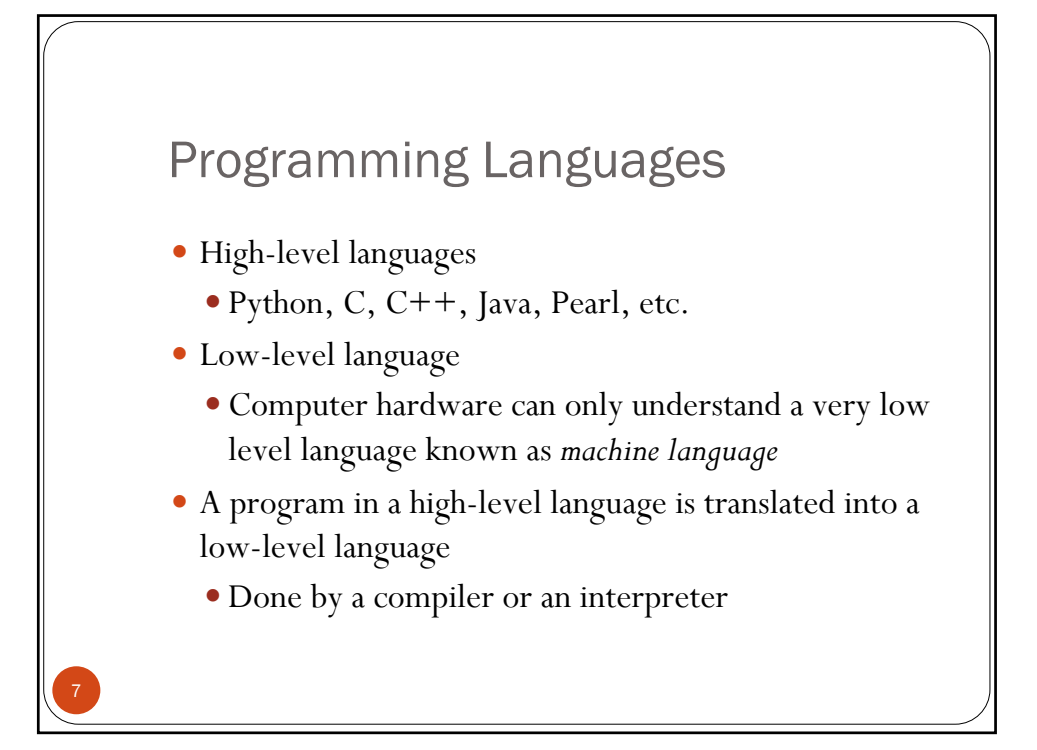

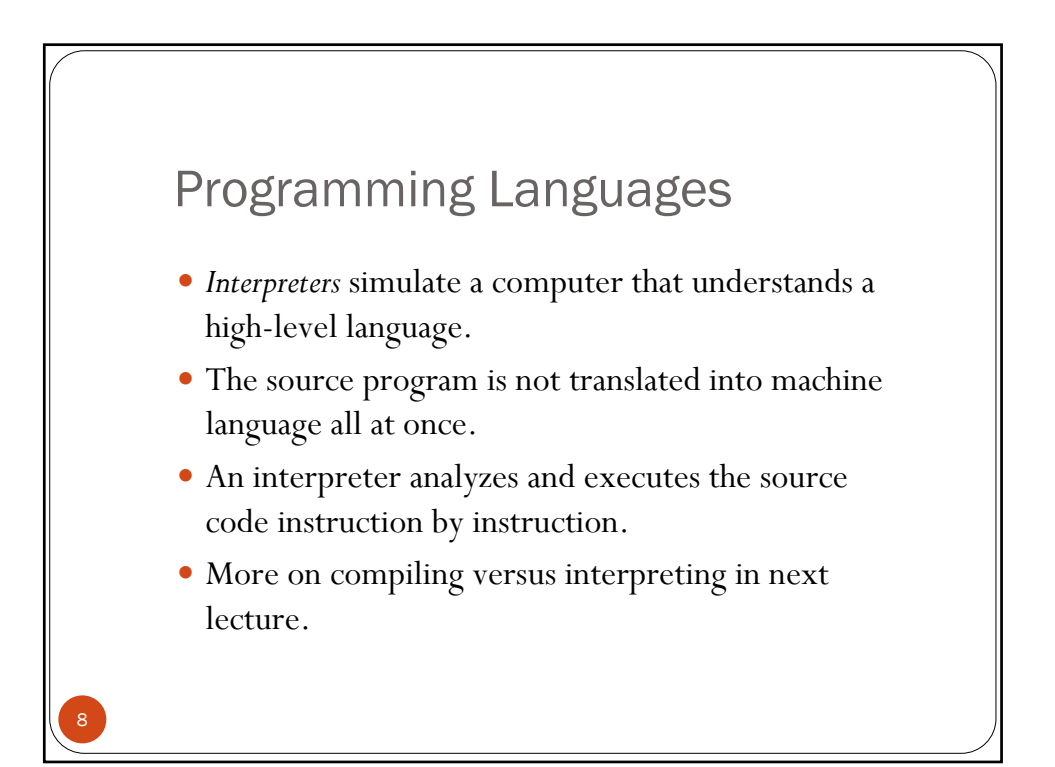

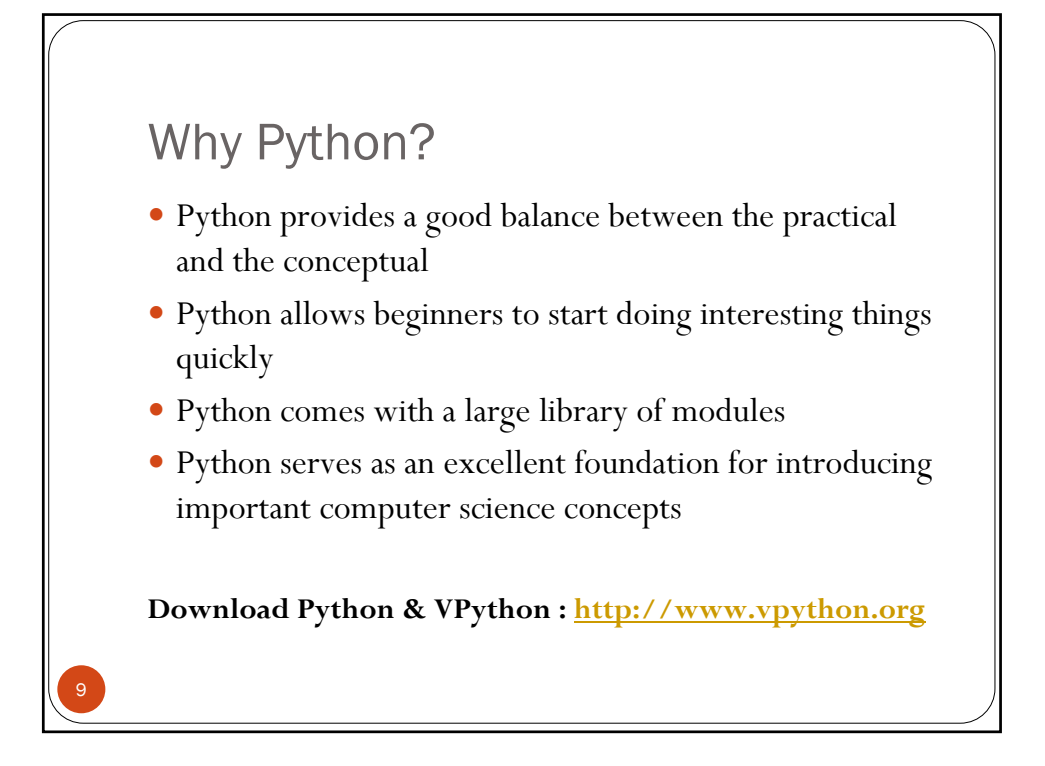

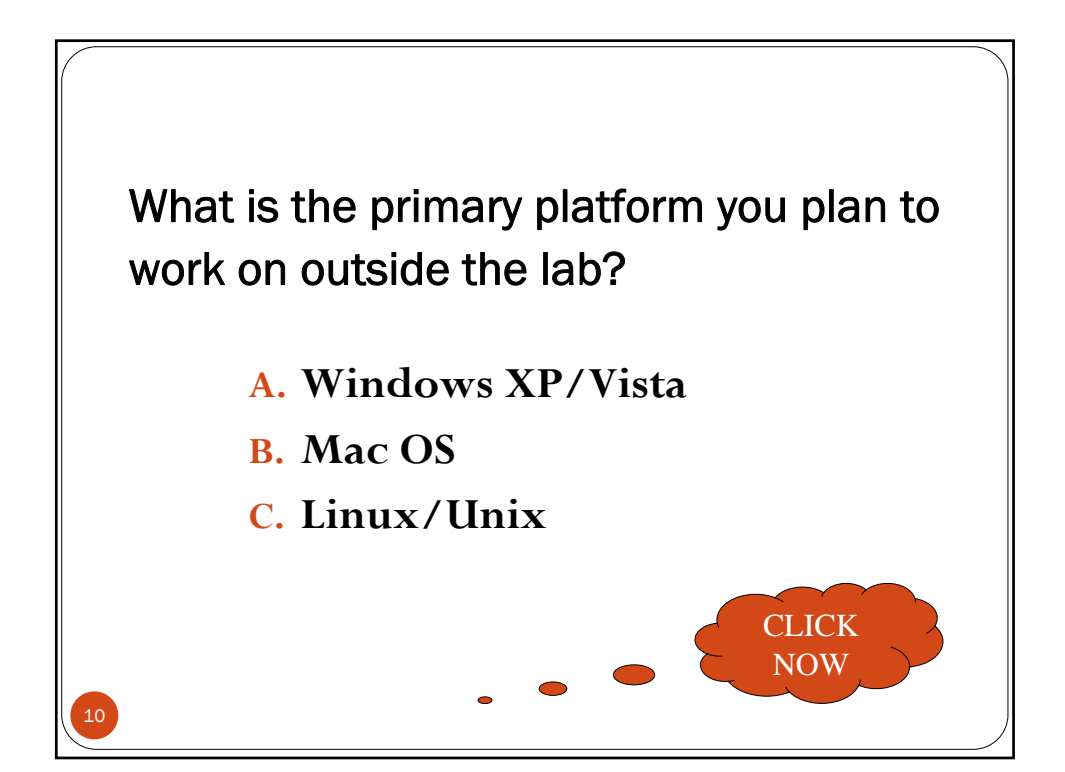

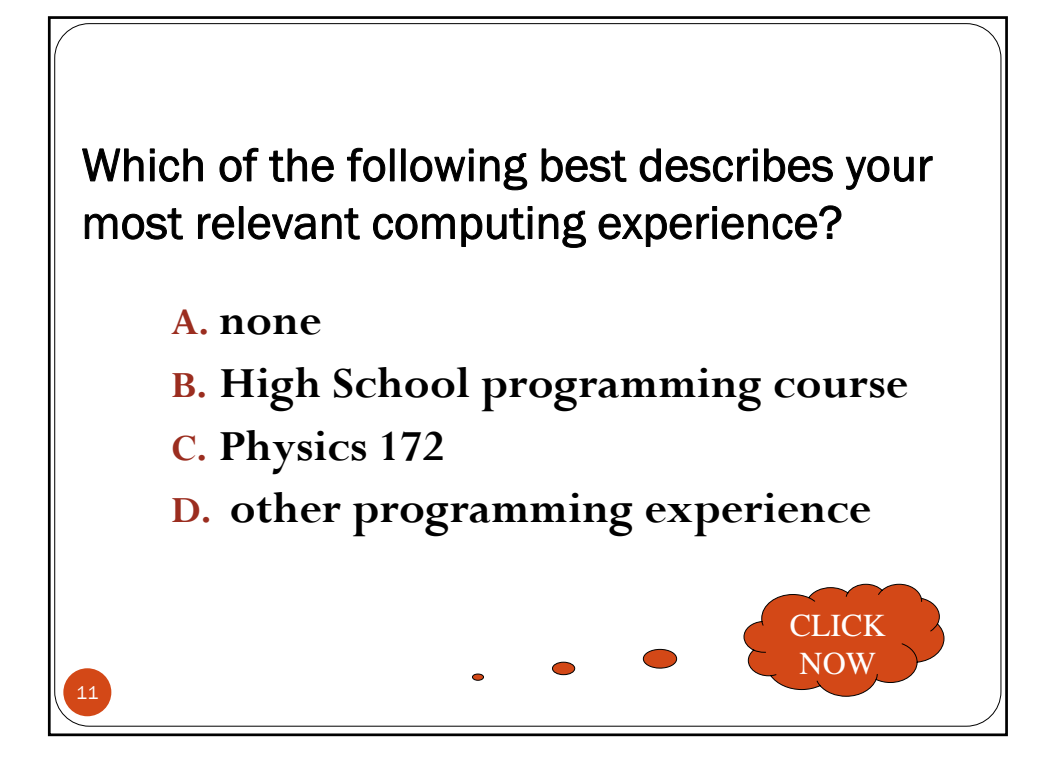

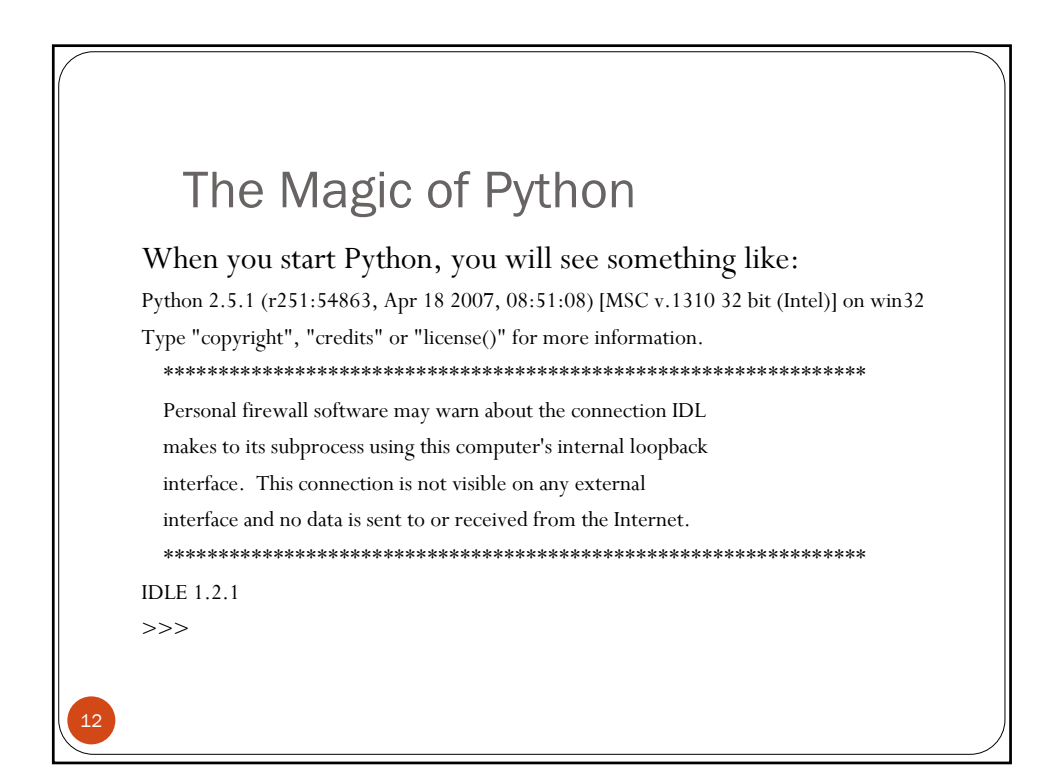

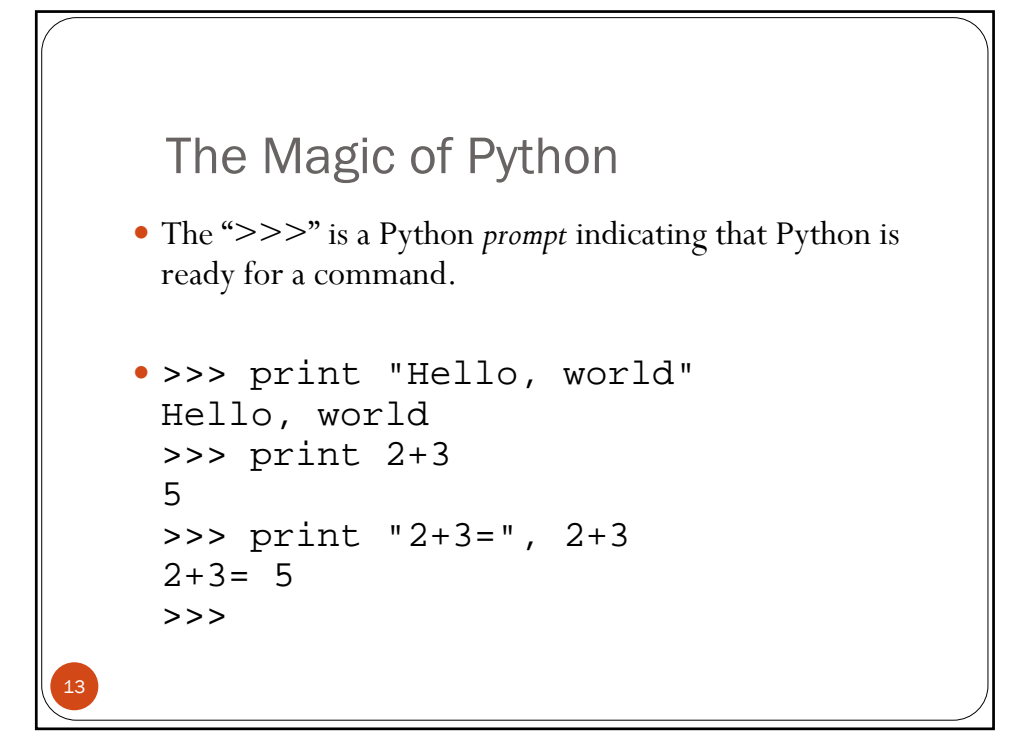

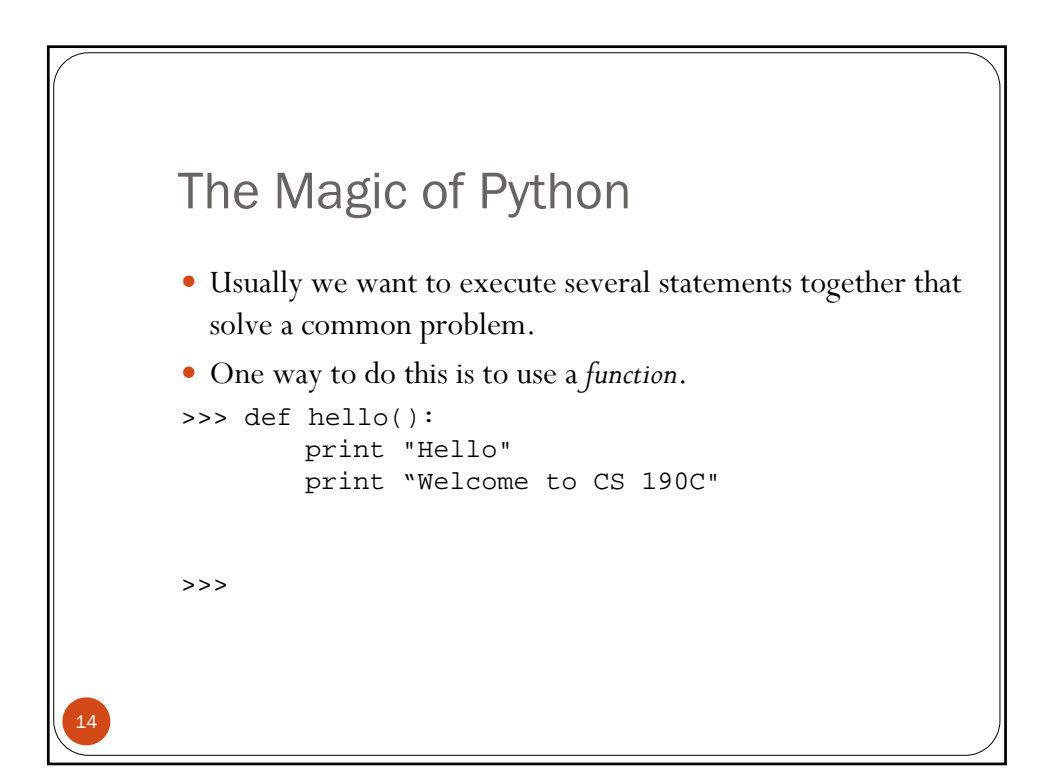

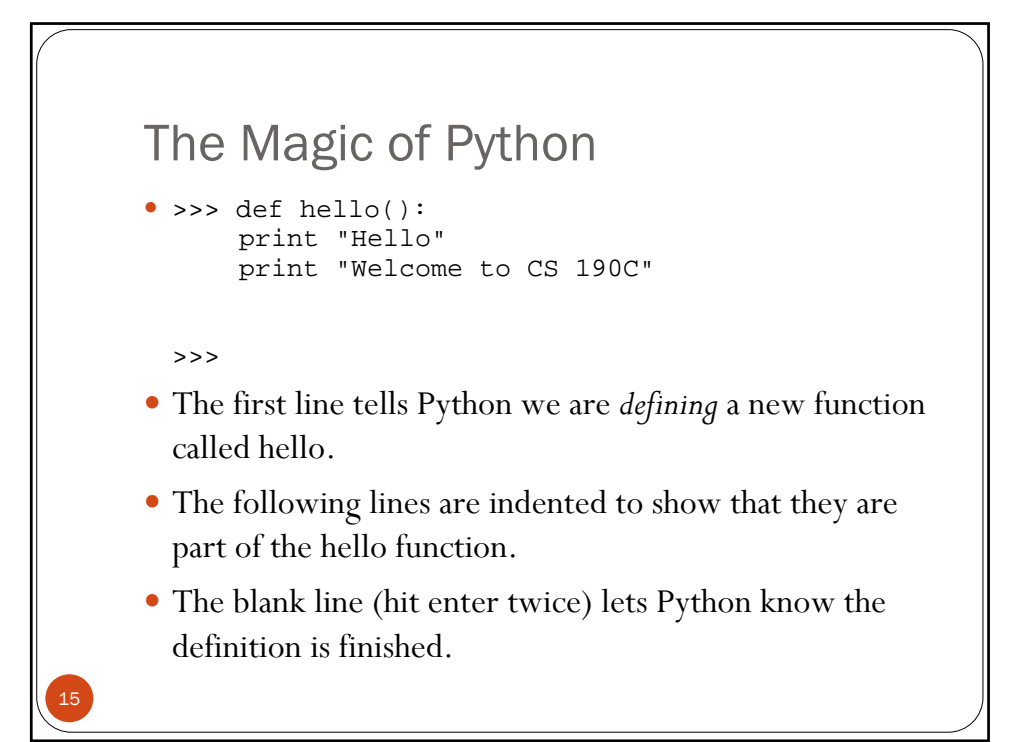

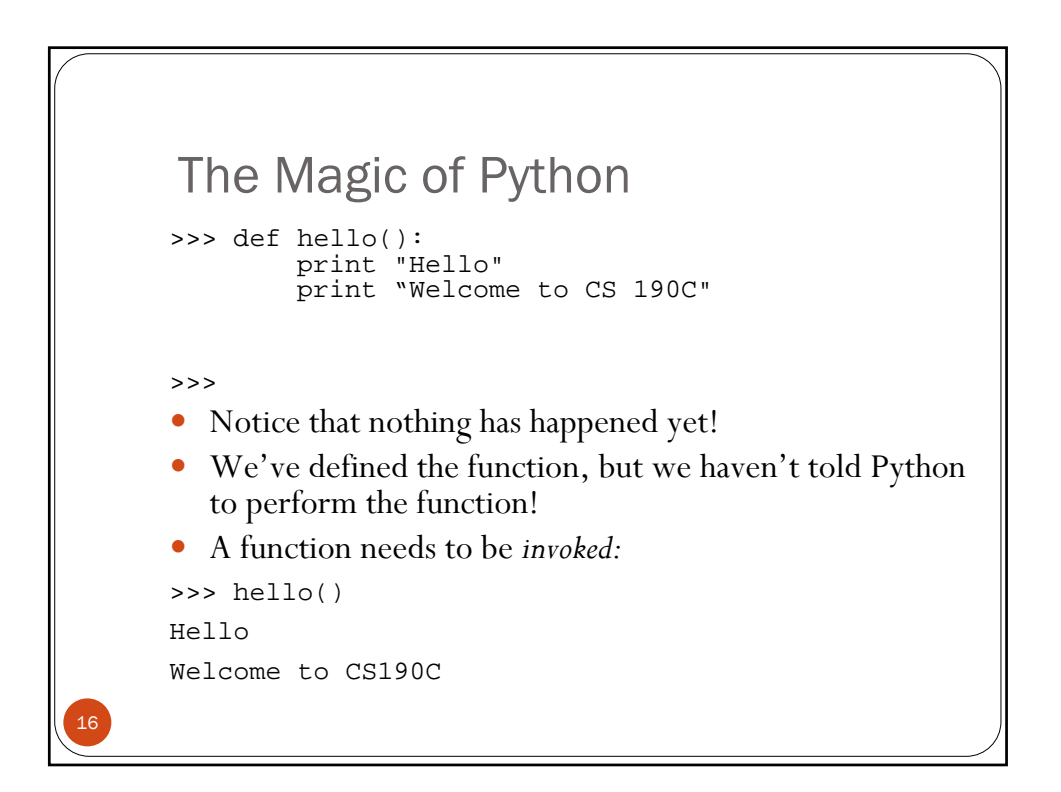